### *Chapter 25.* **Functions Ma thru Rz**

Topic: Ignore

### **make\_Scm\_Entity**

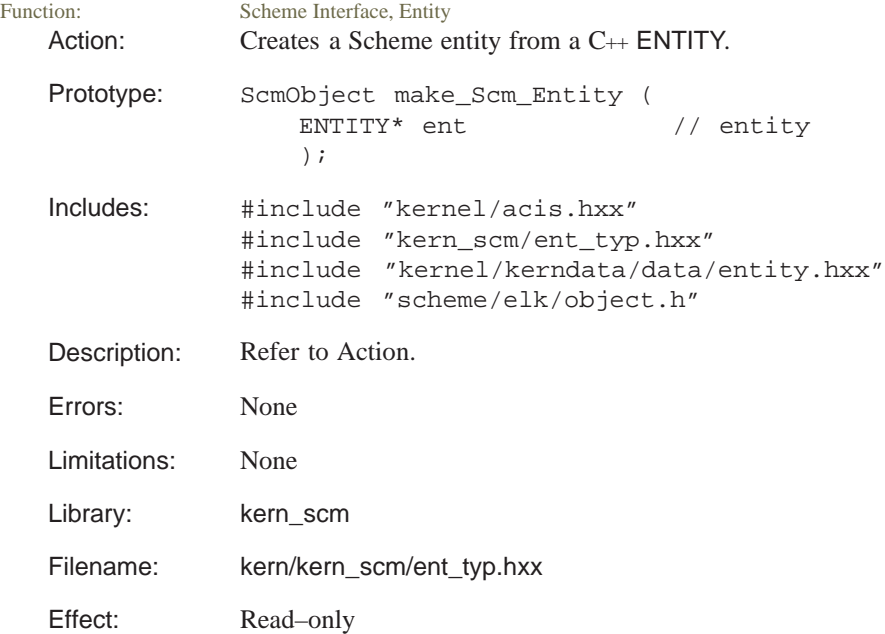

#### **make\_surface**

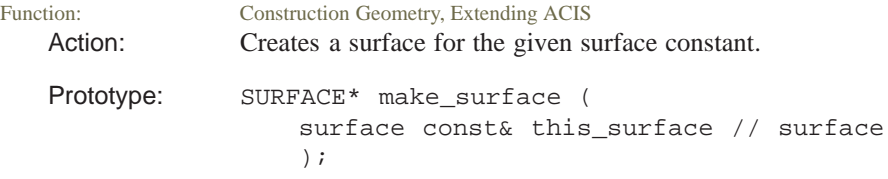

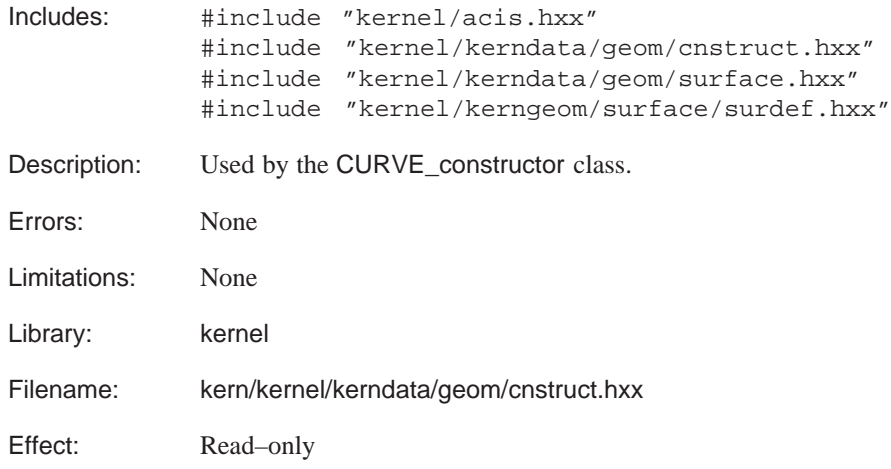

#### **proj\_pt\_to\_line**

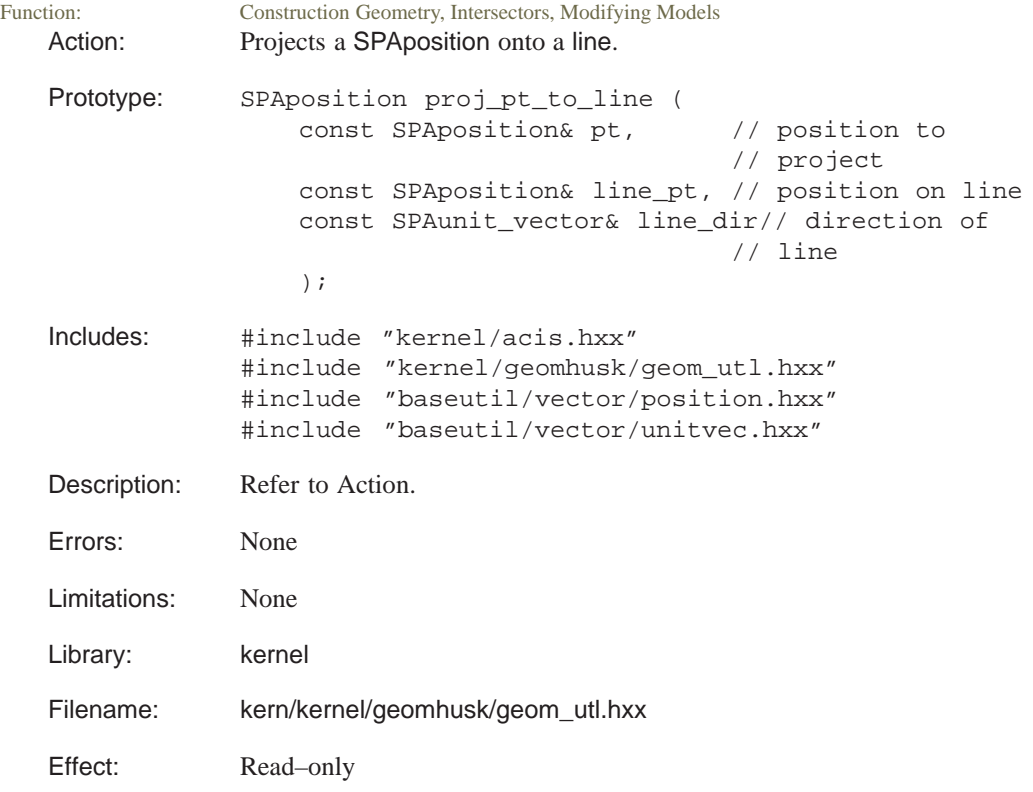

#### **proj\_pt\_to\_plane**

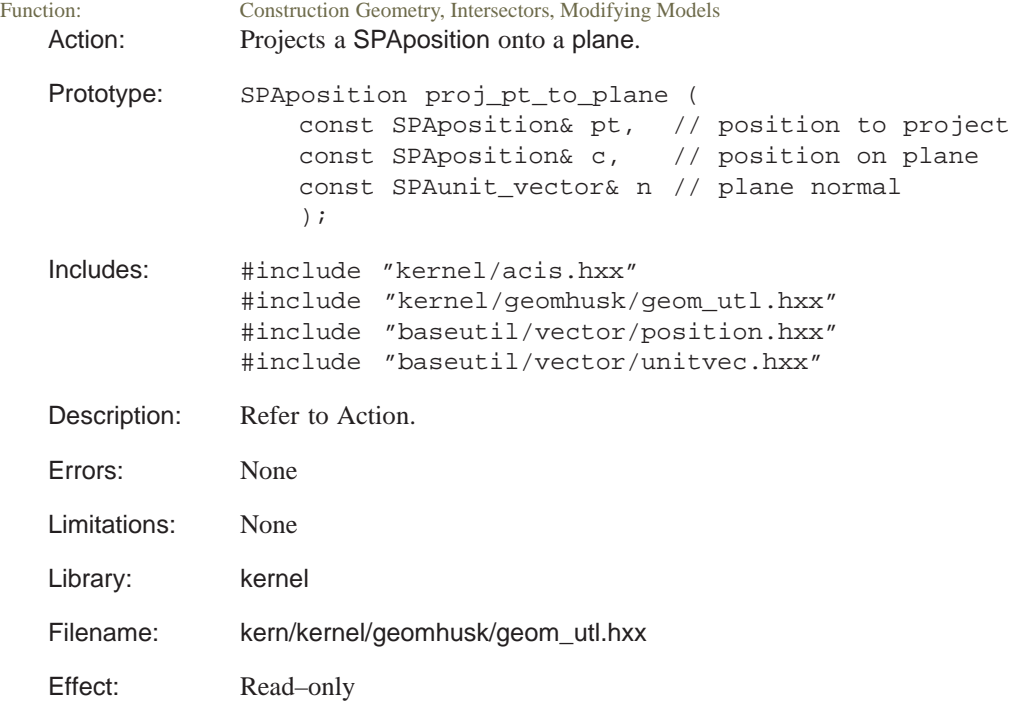

### **read\_array**

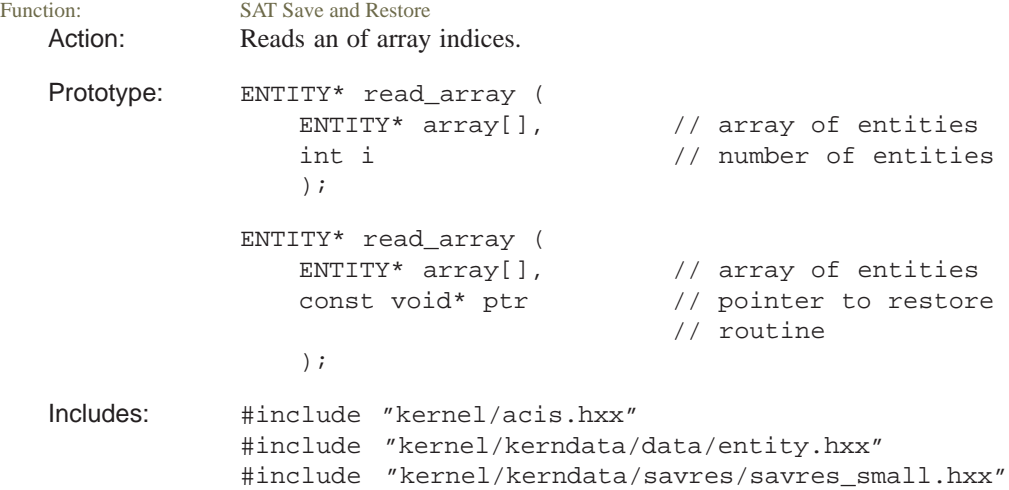

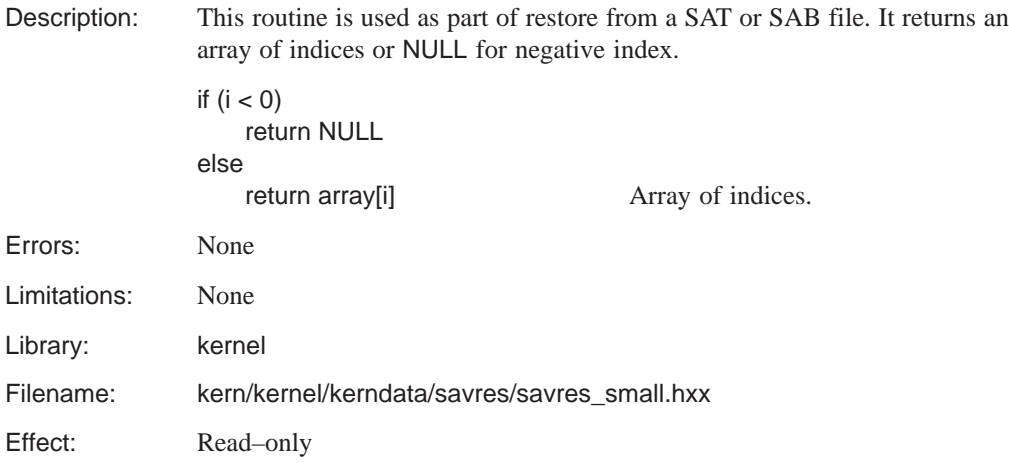

# **read\_char**

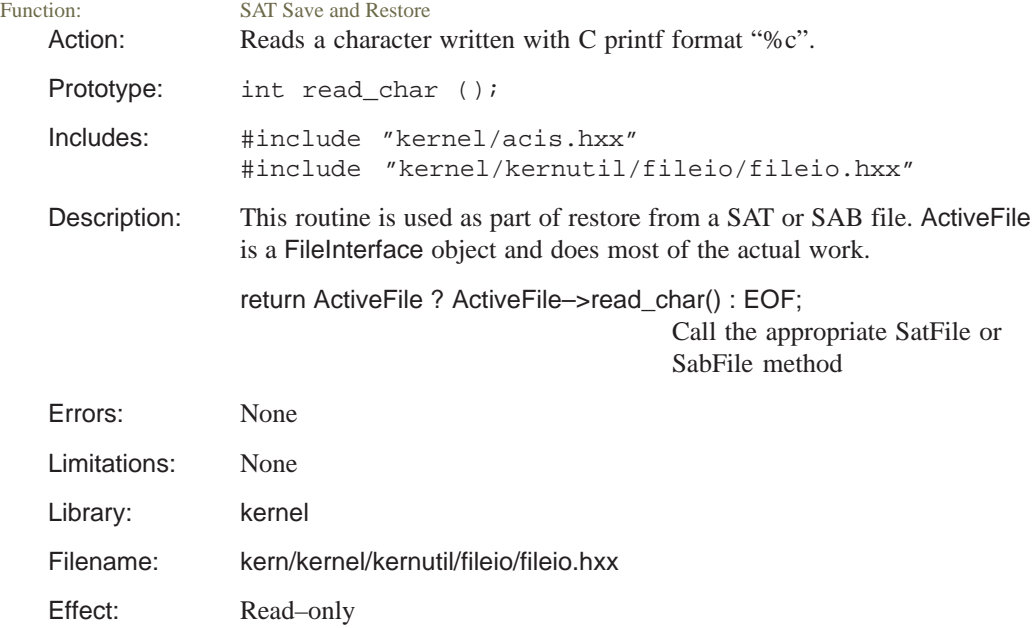

## **read\_data**

SAT Save and Restore Action: Reads a TaggedData item from an unknown ENTITY type.

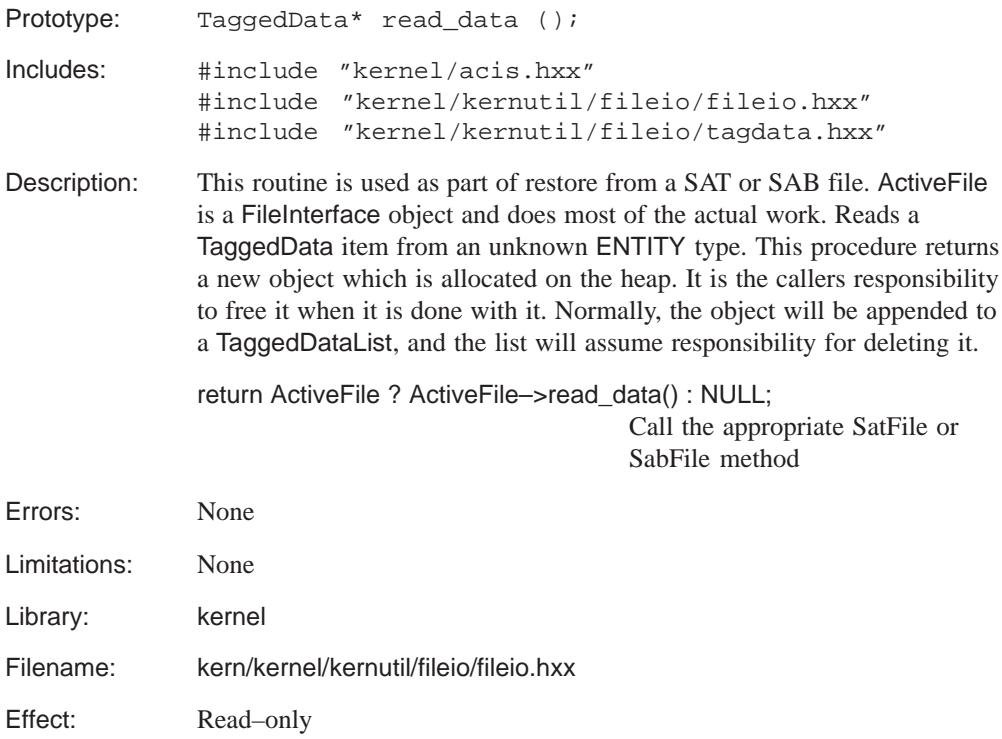

### **read\_enum**

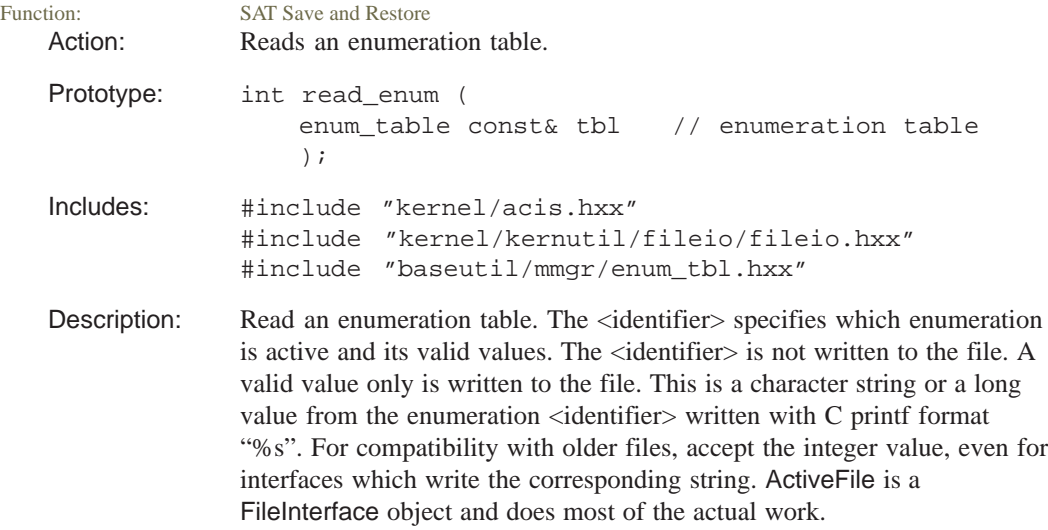

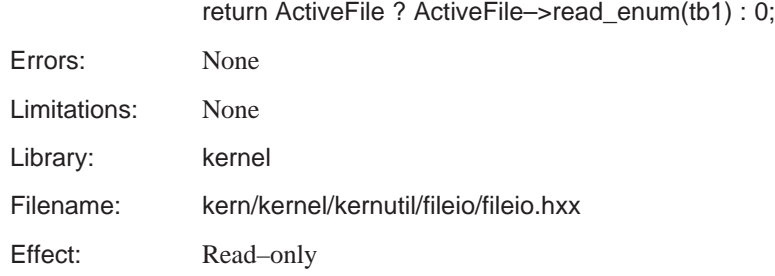

#### **read\_float**

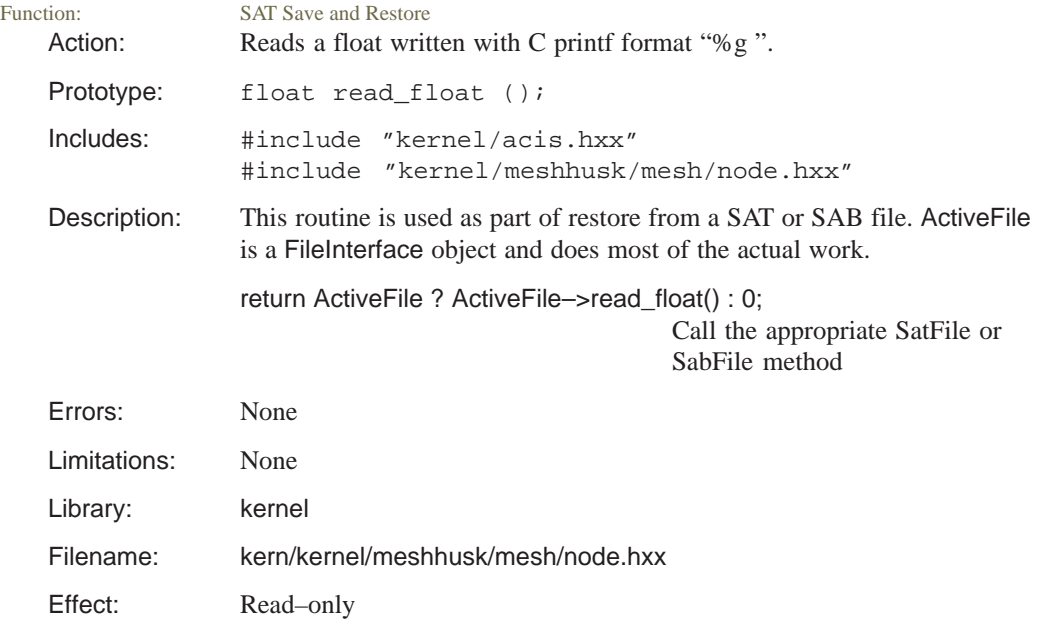

### **read\_header**

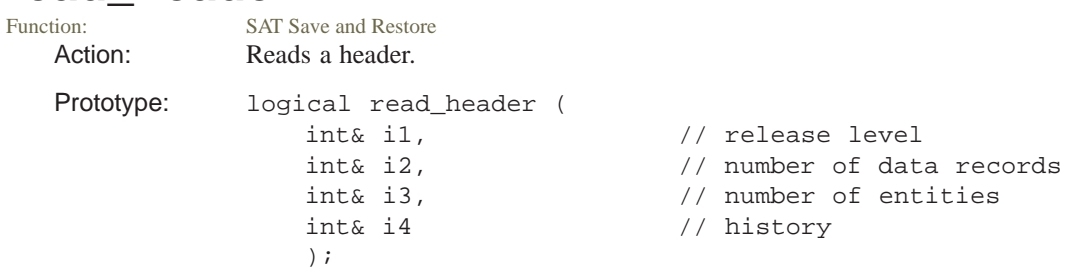

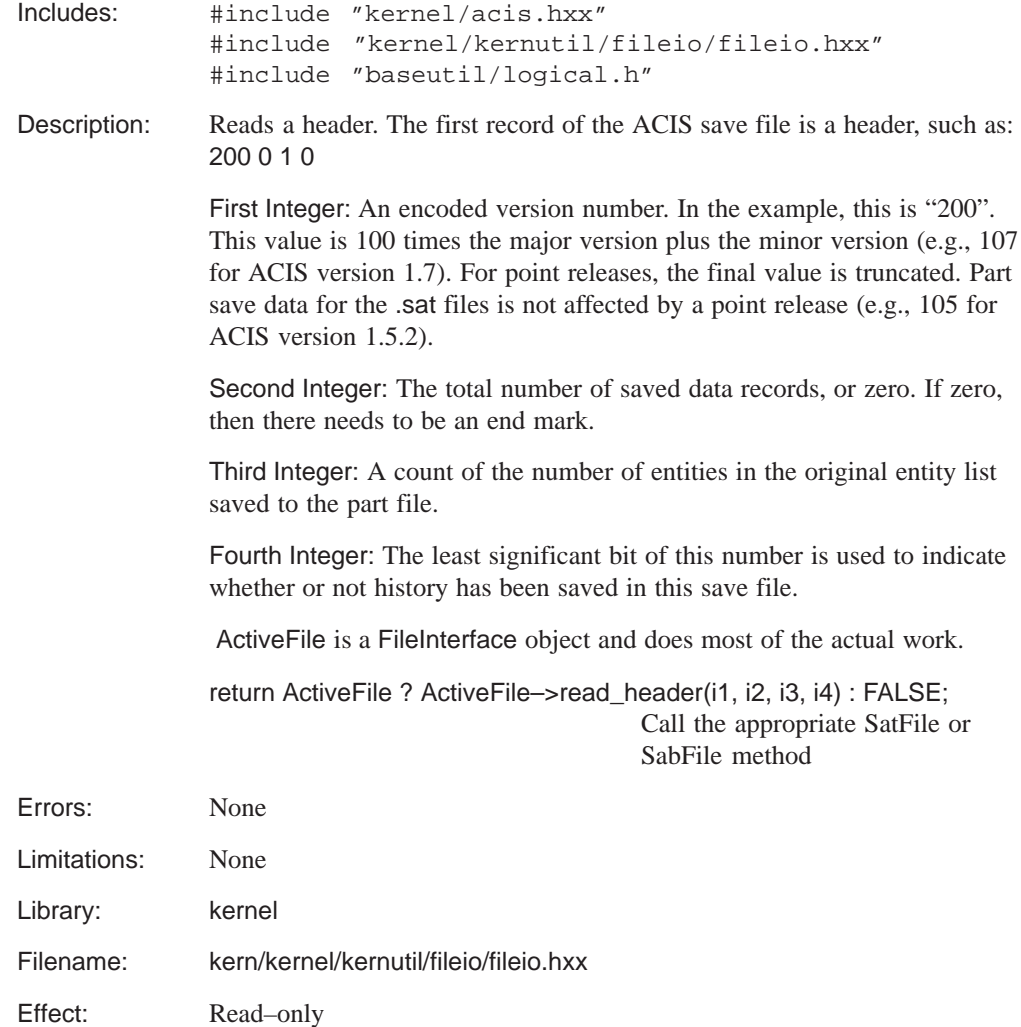

#### **read\_id**

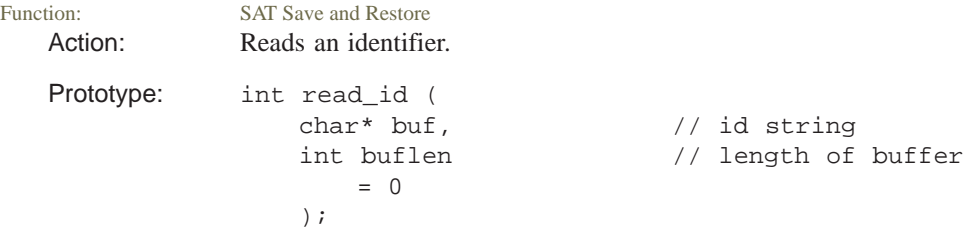

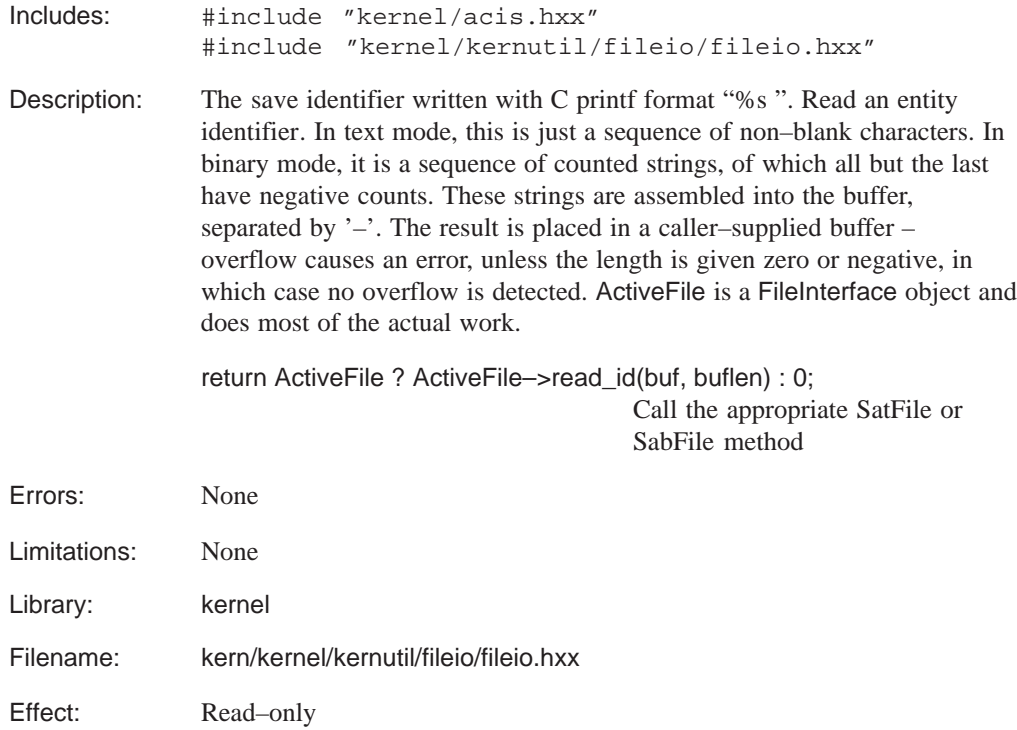

#### **read\_int**

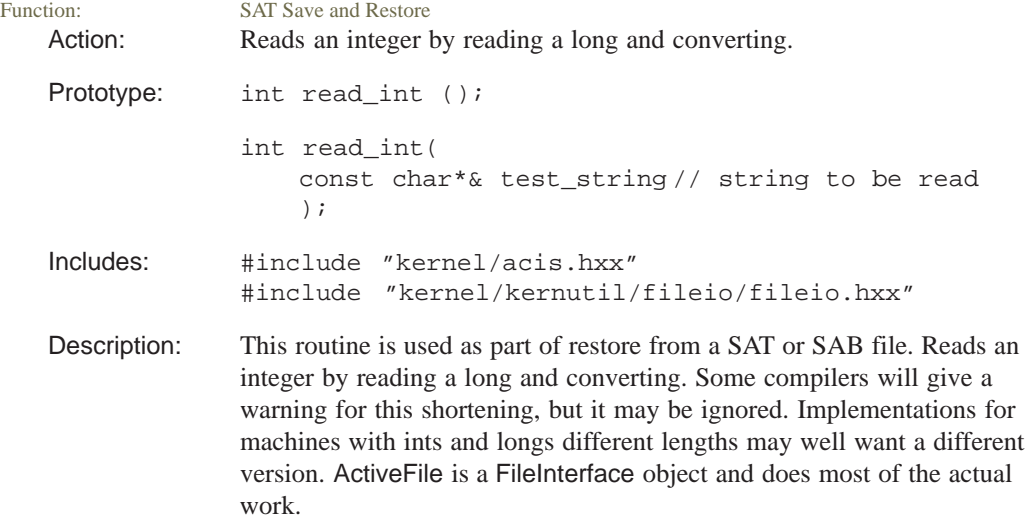

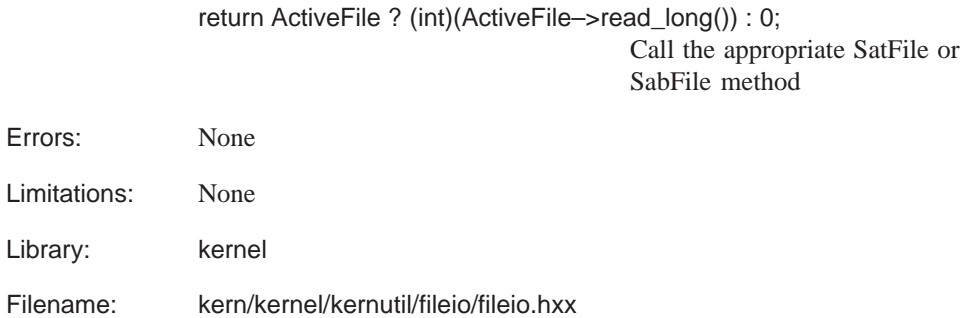

Effect: Read–only

### **read\_interval**

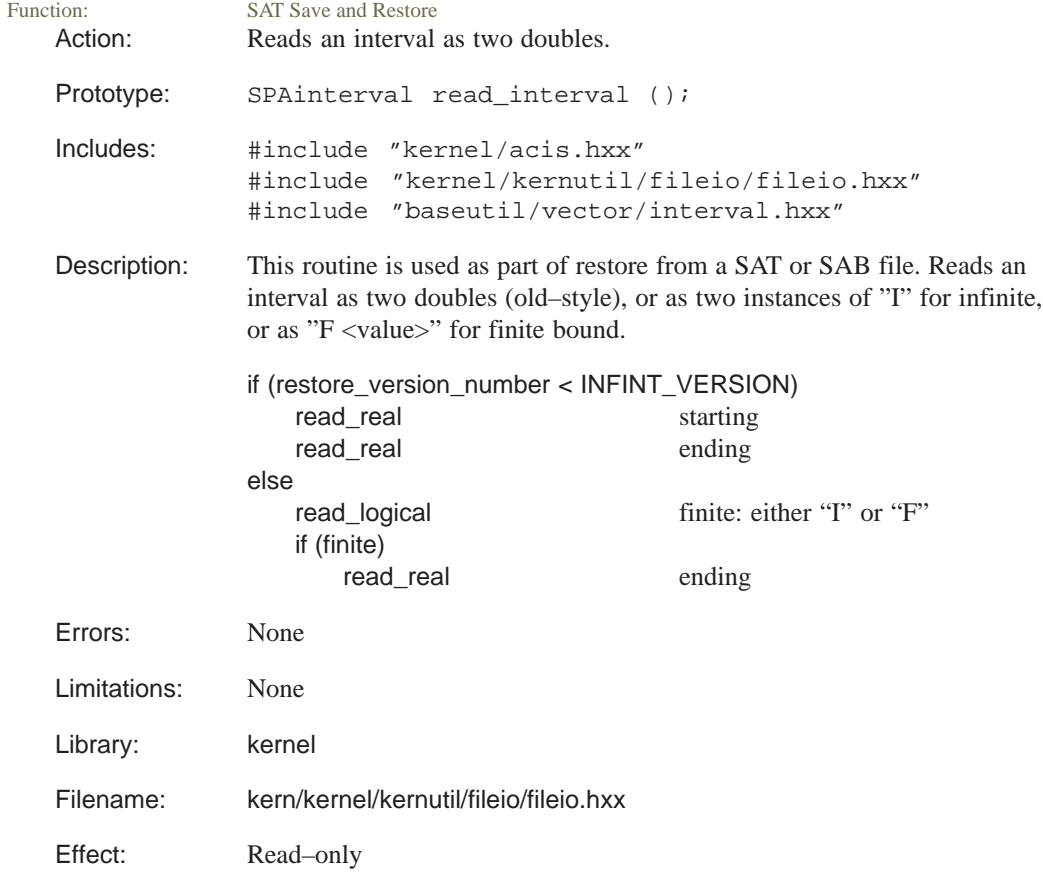

# **read\_logical**

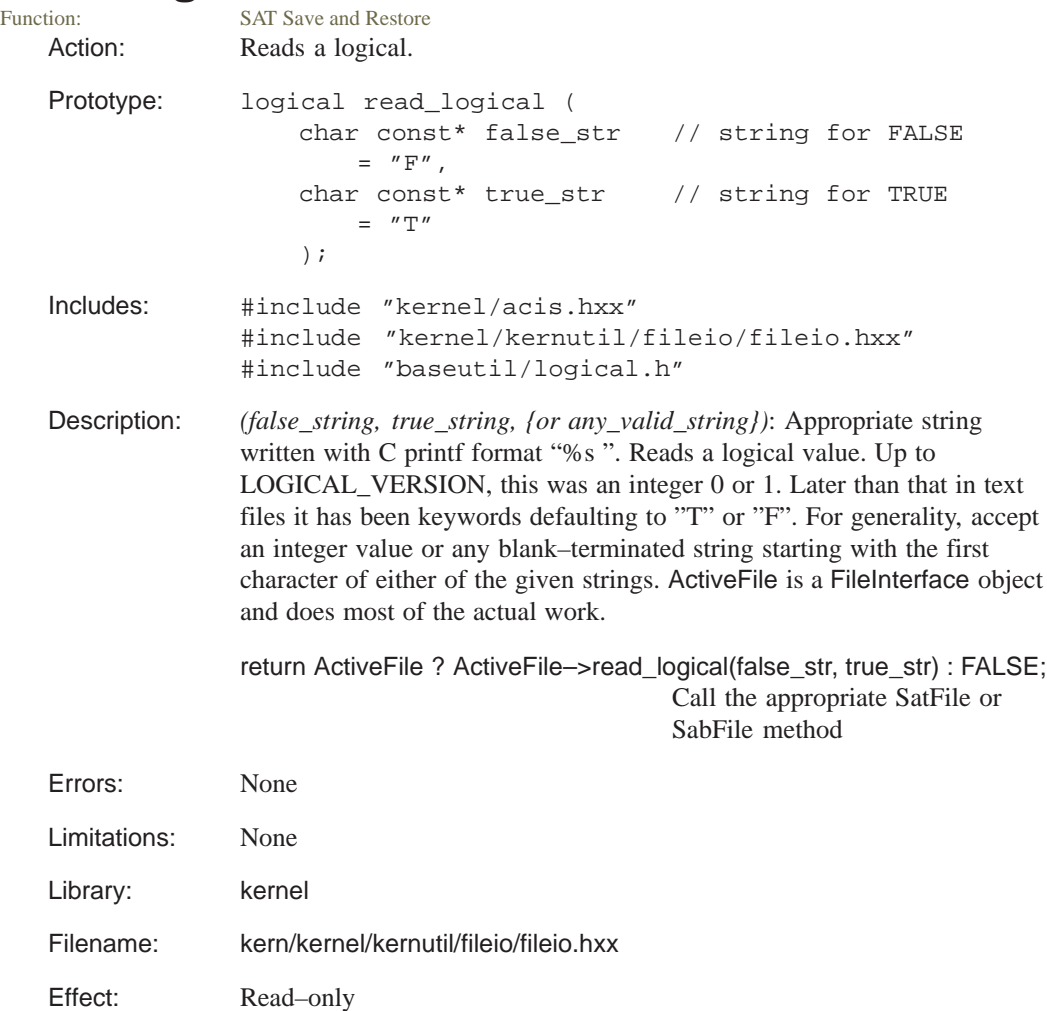

# **read\_long**

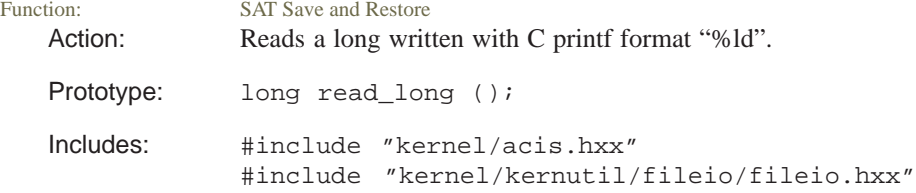

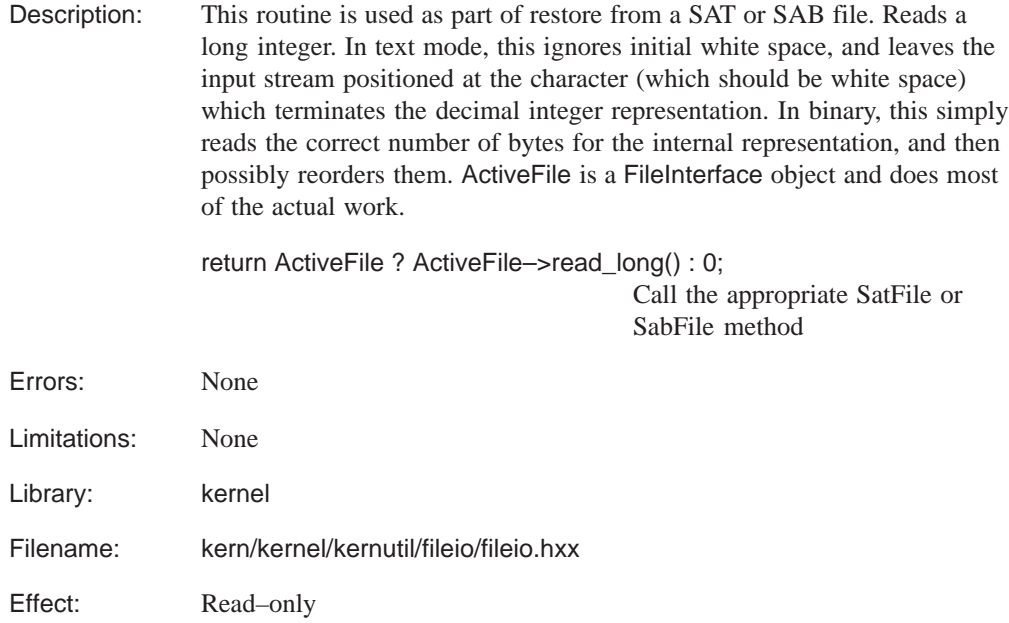

# **read\_matrix**

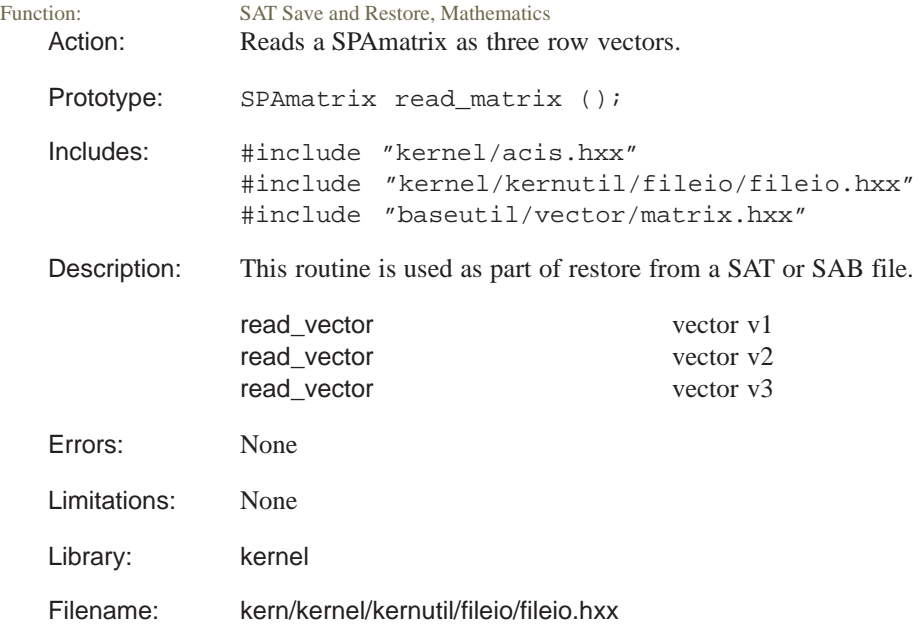

Effect: Read–only

#### **read\_pointer**

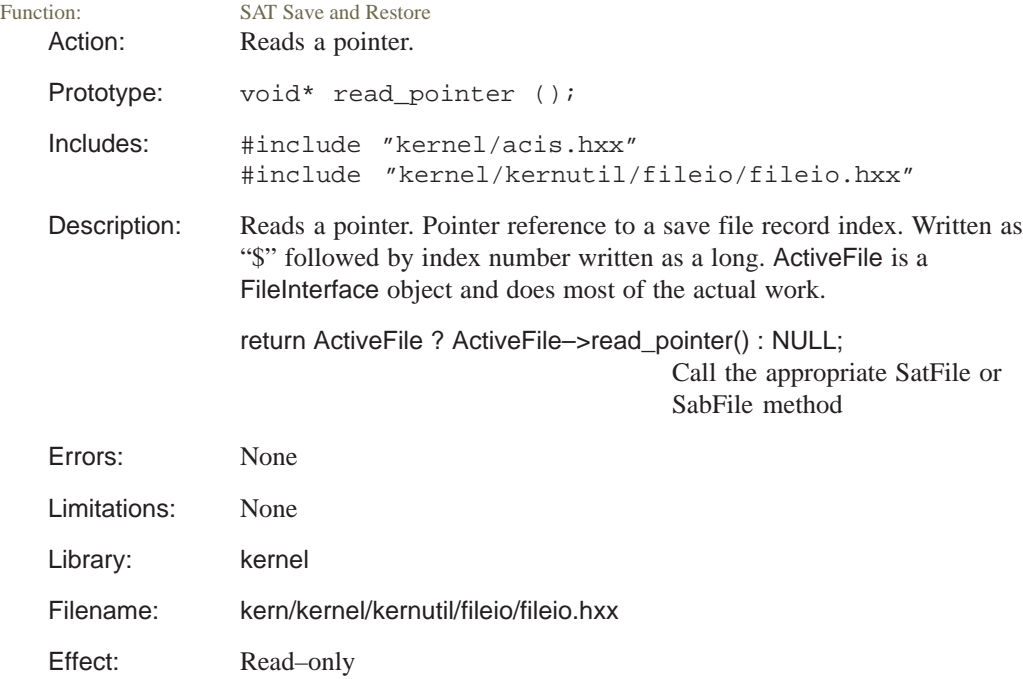

# **read\_position**<br>Function: SAT Save

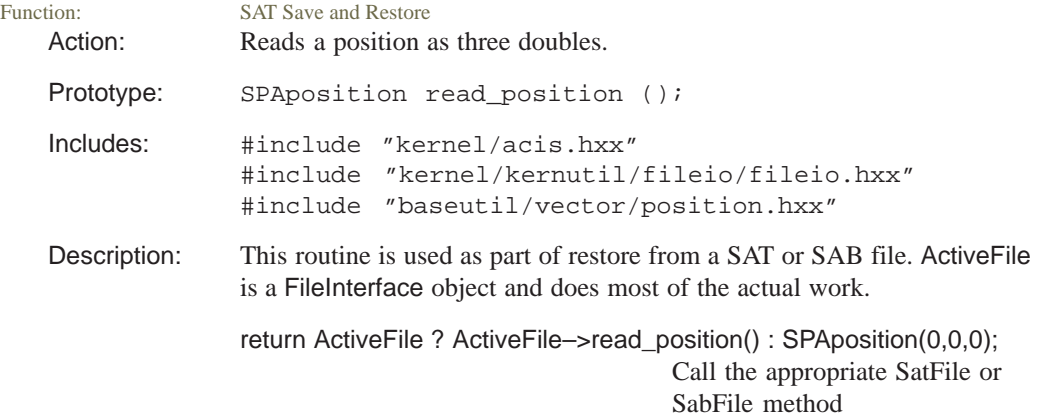

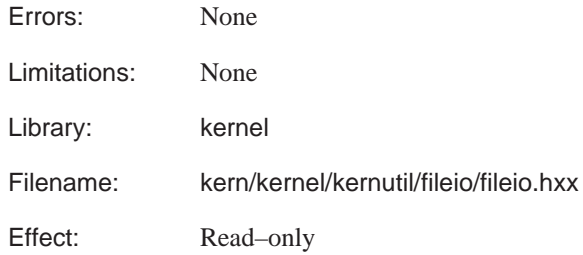

#### **read\_ptr**

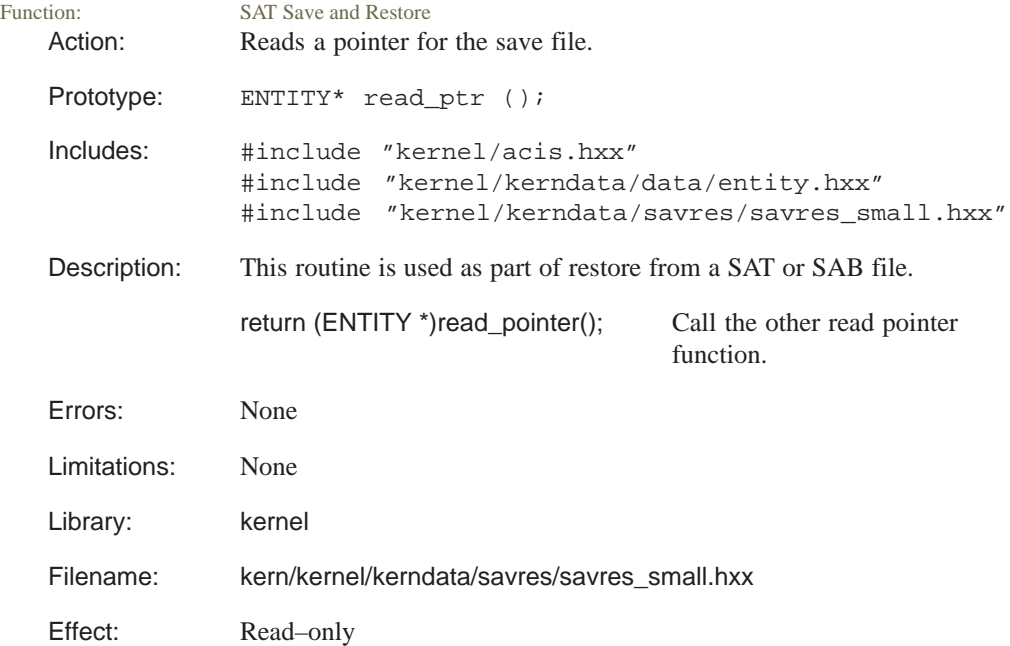

### **read\_real**

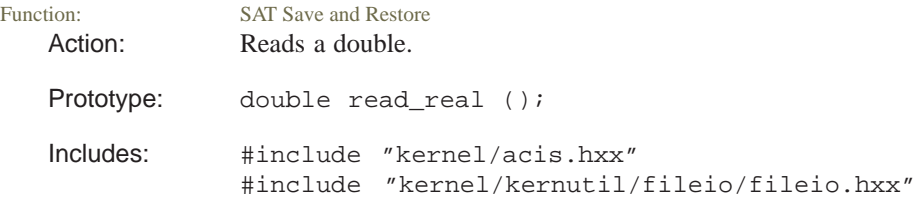

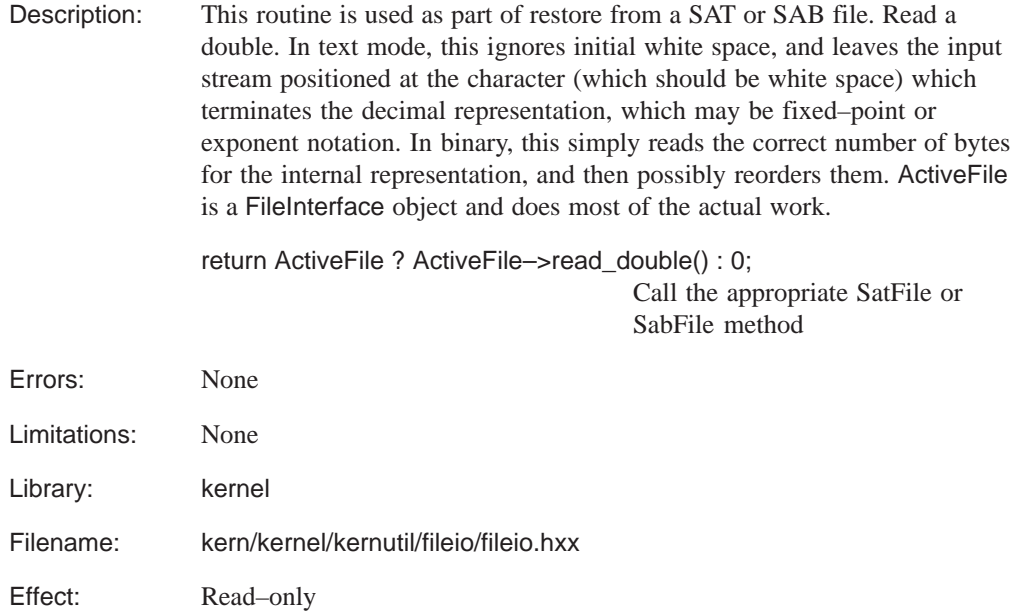

#### **read\_sequence**

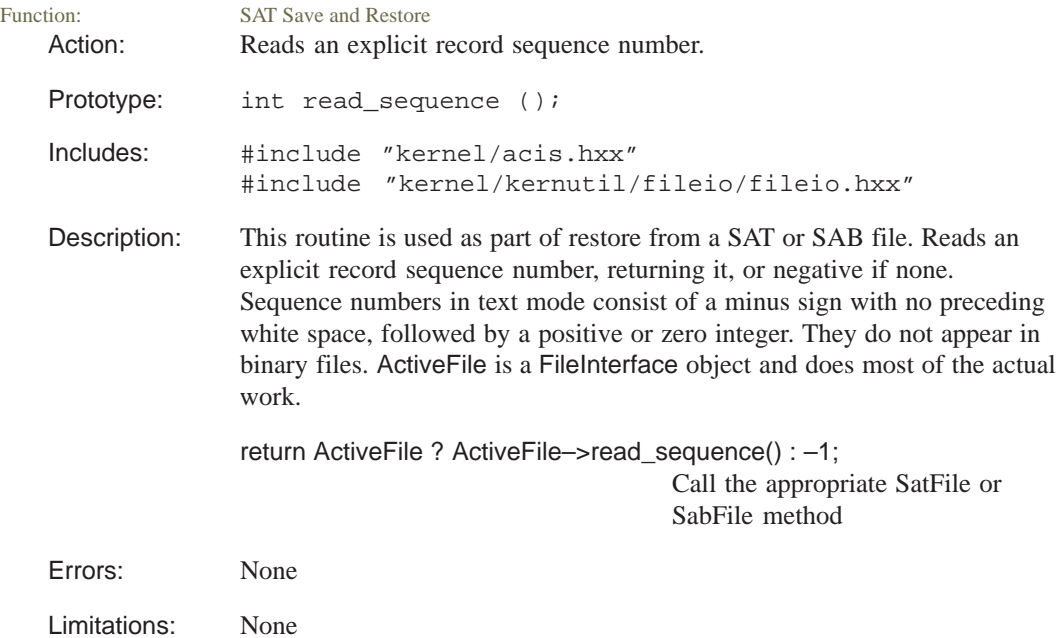

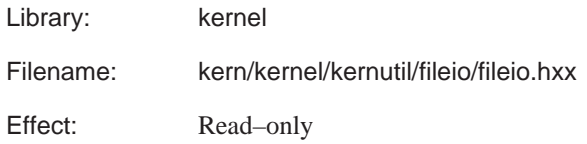

# **read\_string**

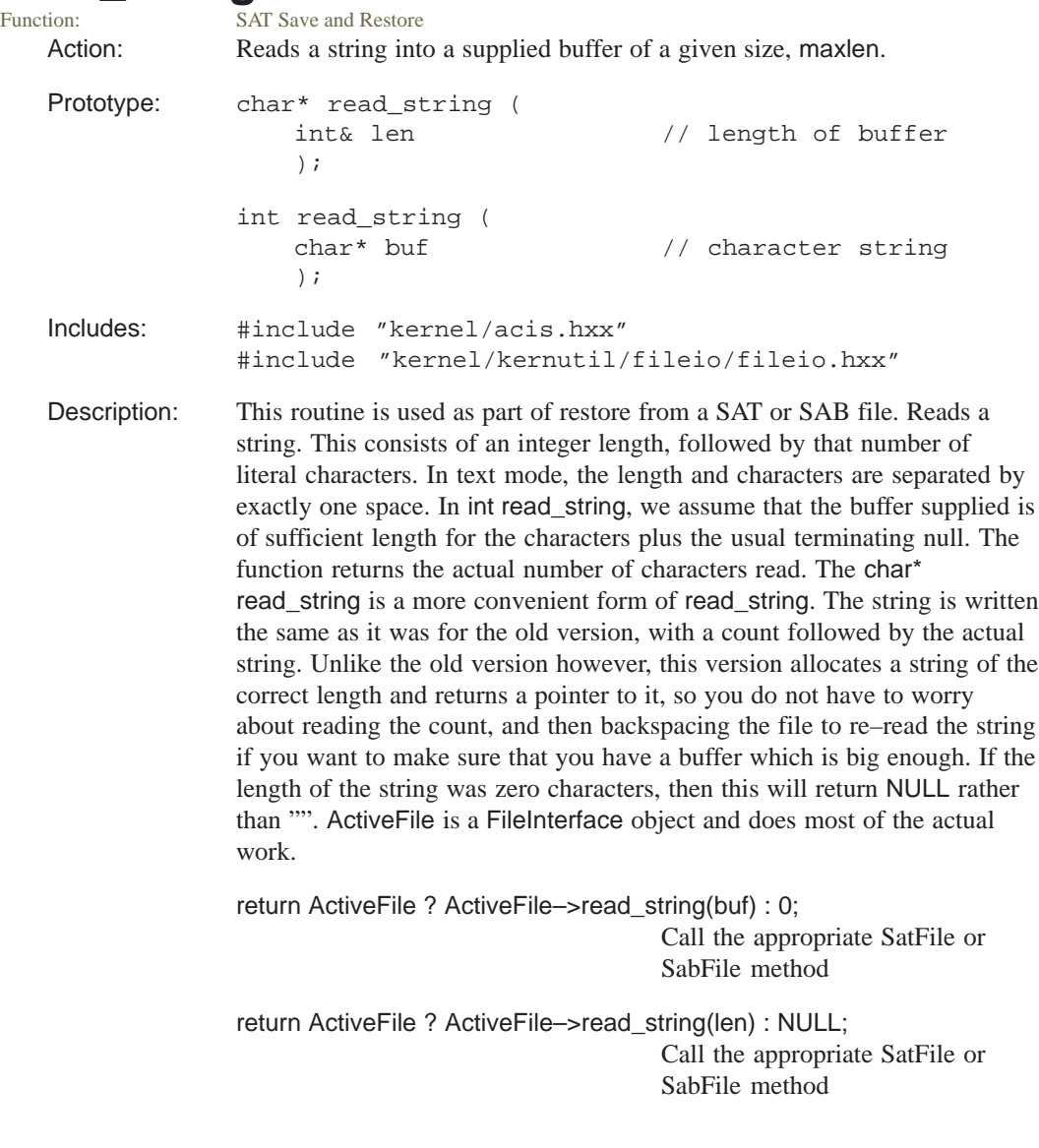

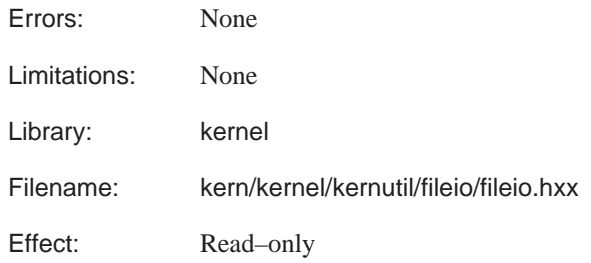

### **read\_subtype\_end**

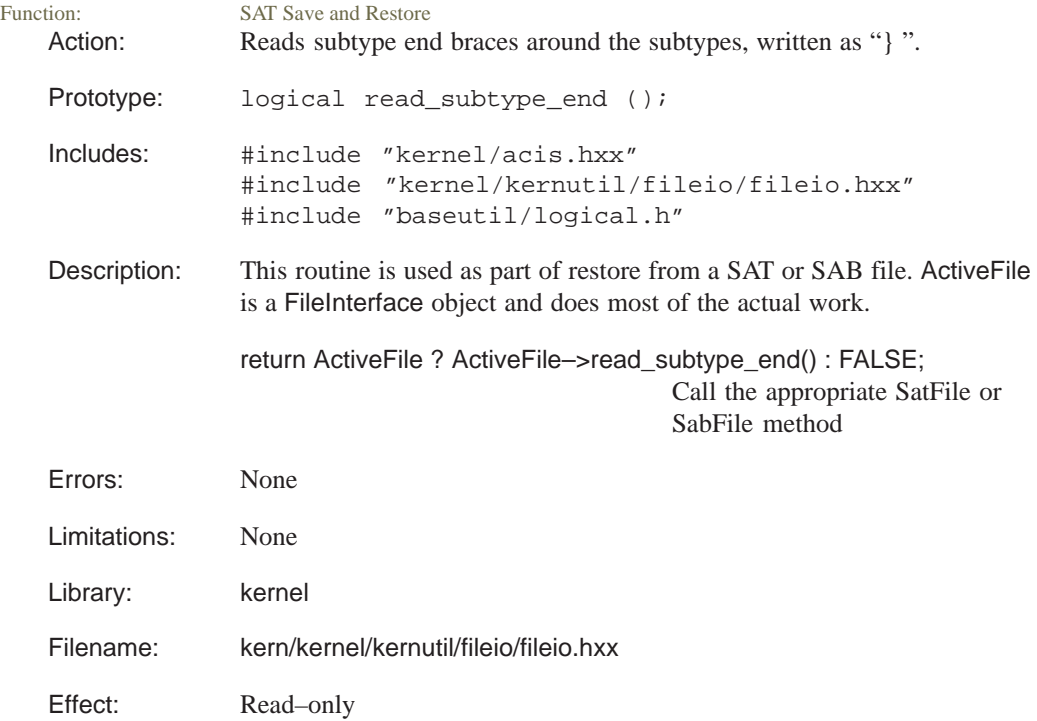

#### **read\_subtype\_start**

Function: SAT Save and Restore Action: Reads subtype start braces around the subtypes, written as "{". Prototype: logical read\_subtype\_start ();

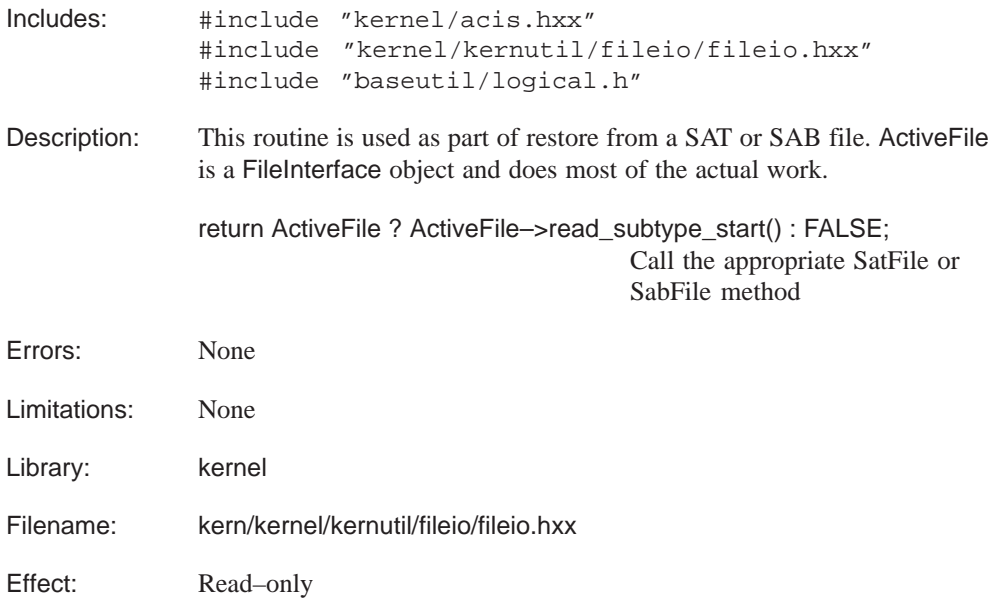

#### **read\_transf**

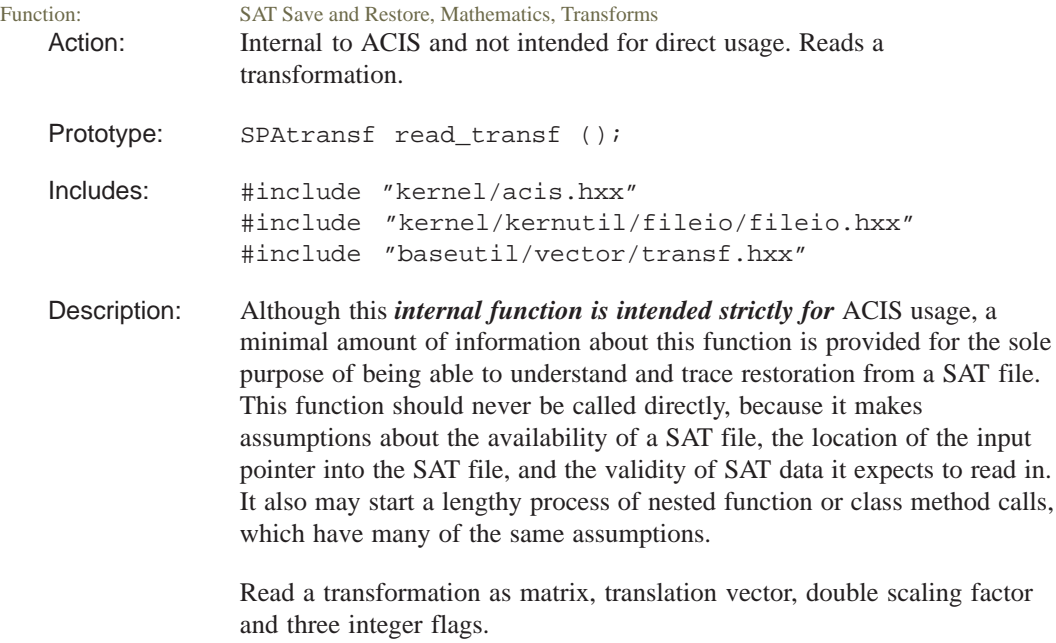

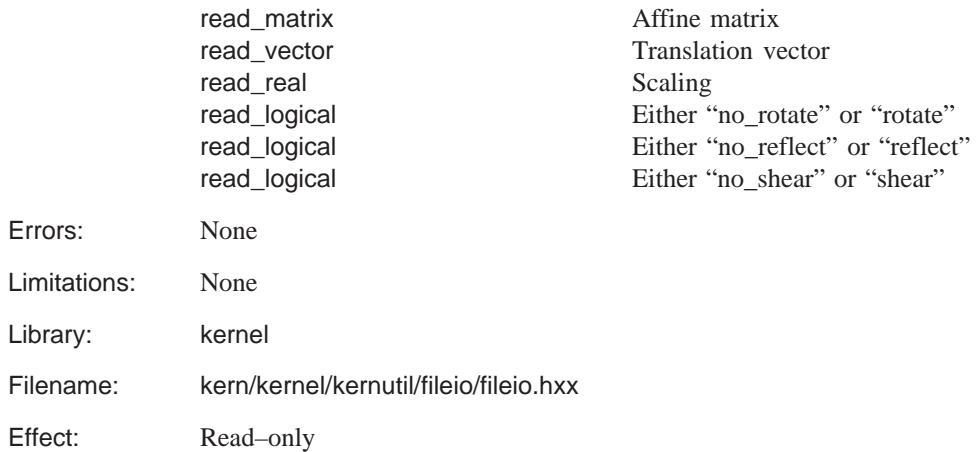

# **read\_unit\_vector**

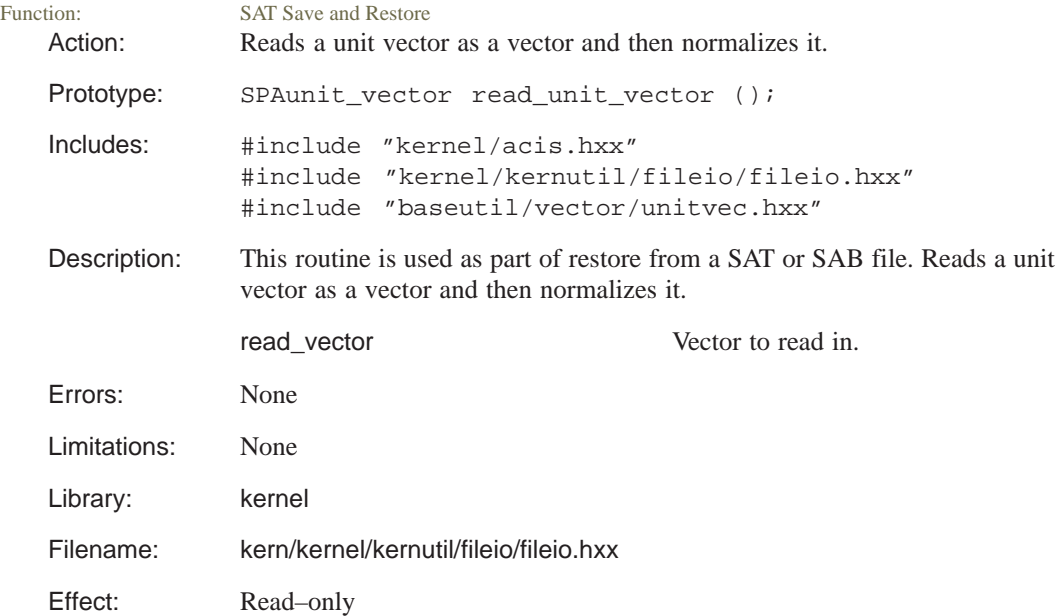

### **read\_vector**

SAT Save and Restore Action: Reads a vector as three doubles.

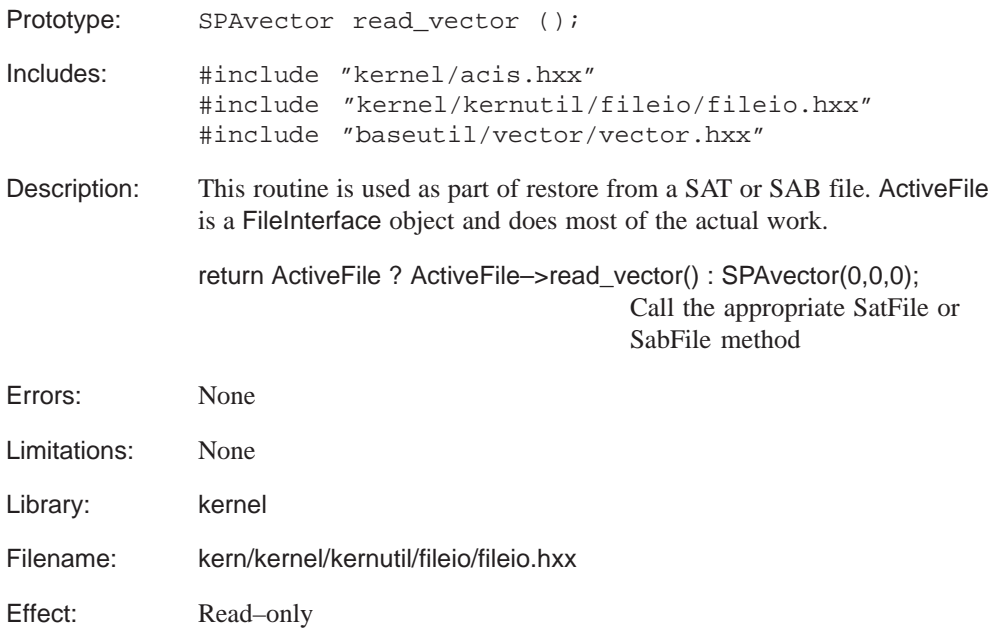

## **reset\_boxes**

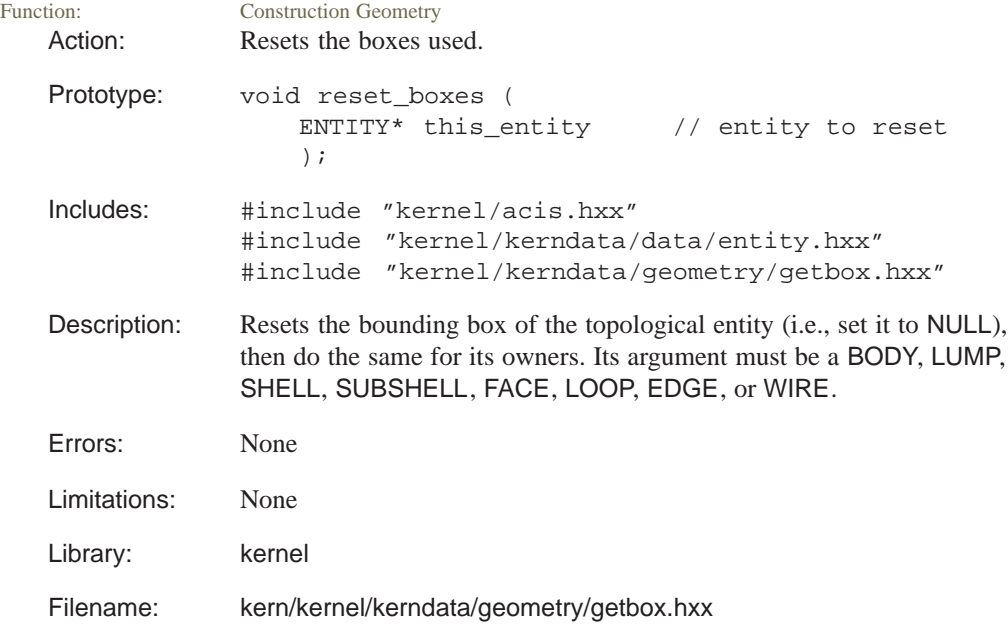

Effect: Read–only

# **reset\_boxes\_downward**

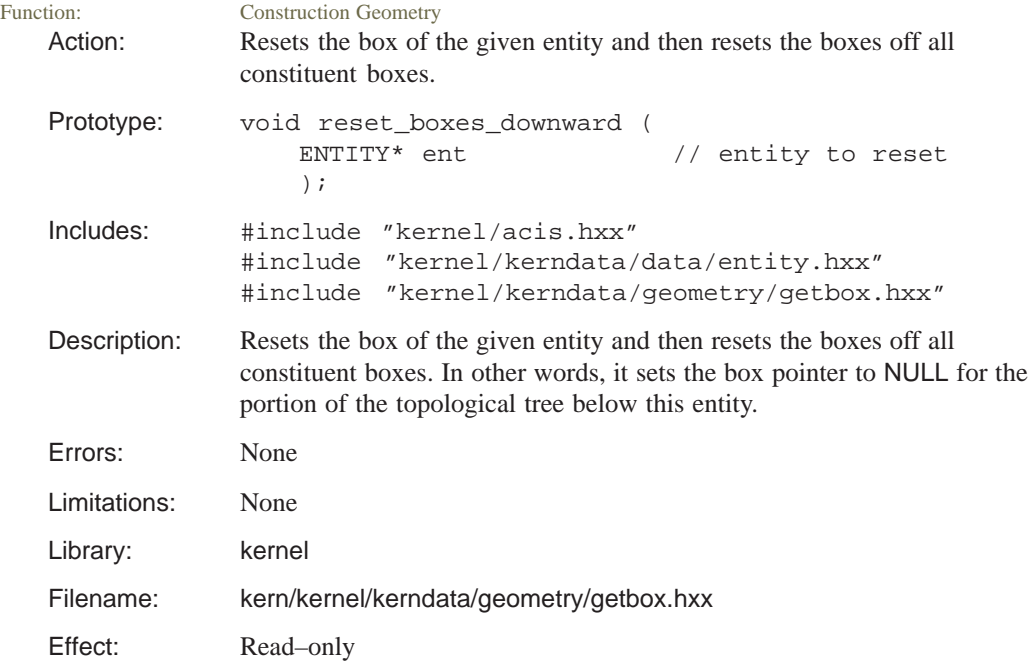

### **restore\_curve**

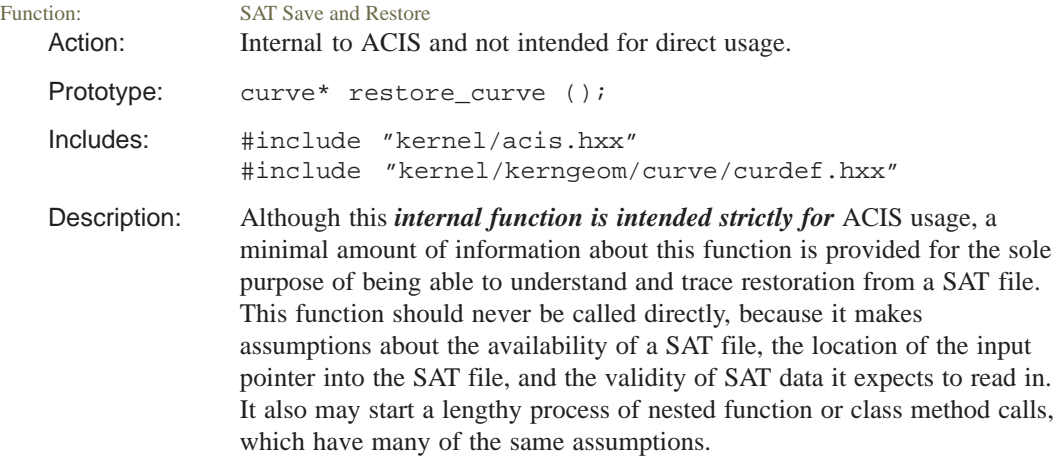

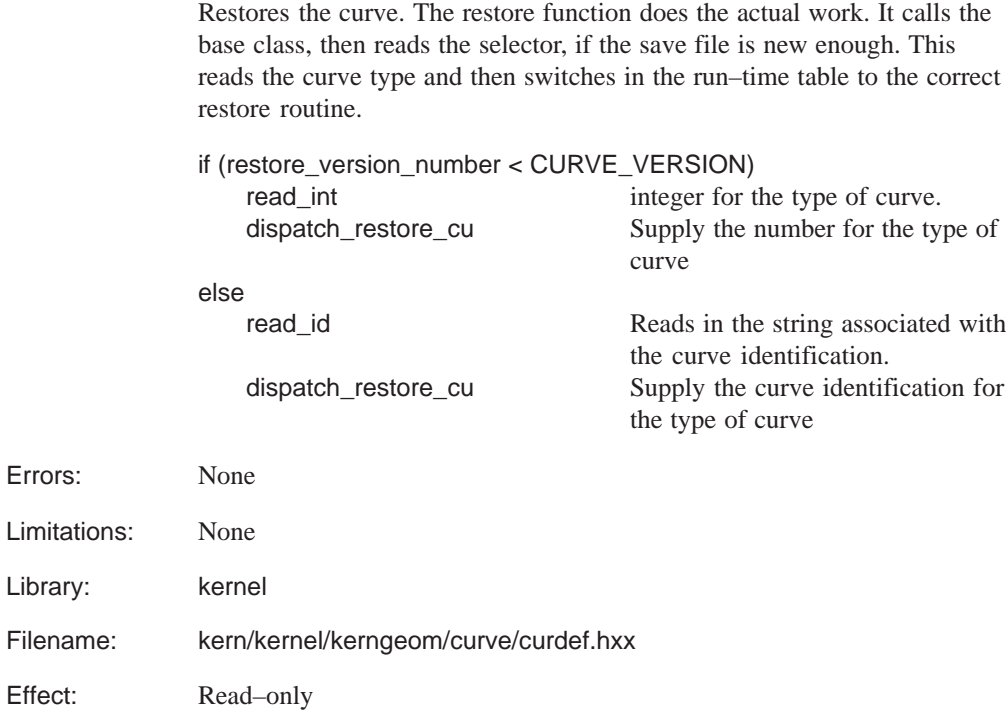